Infos zur Übung: https://www.darc.de/der-club/referate/notfunk/veranstaltungen/notfunkuebung-april-2024/

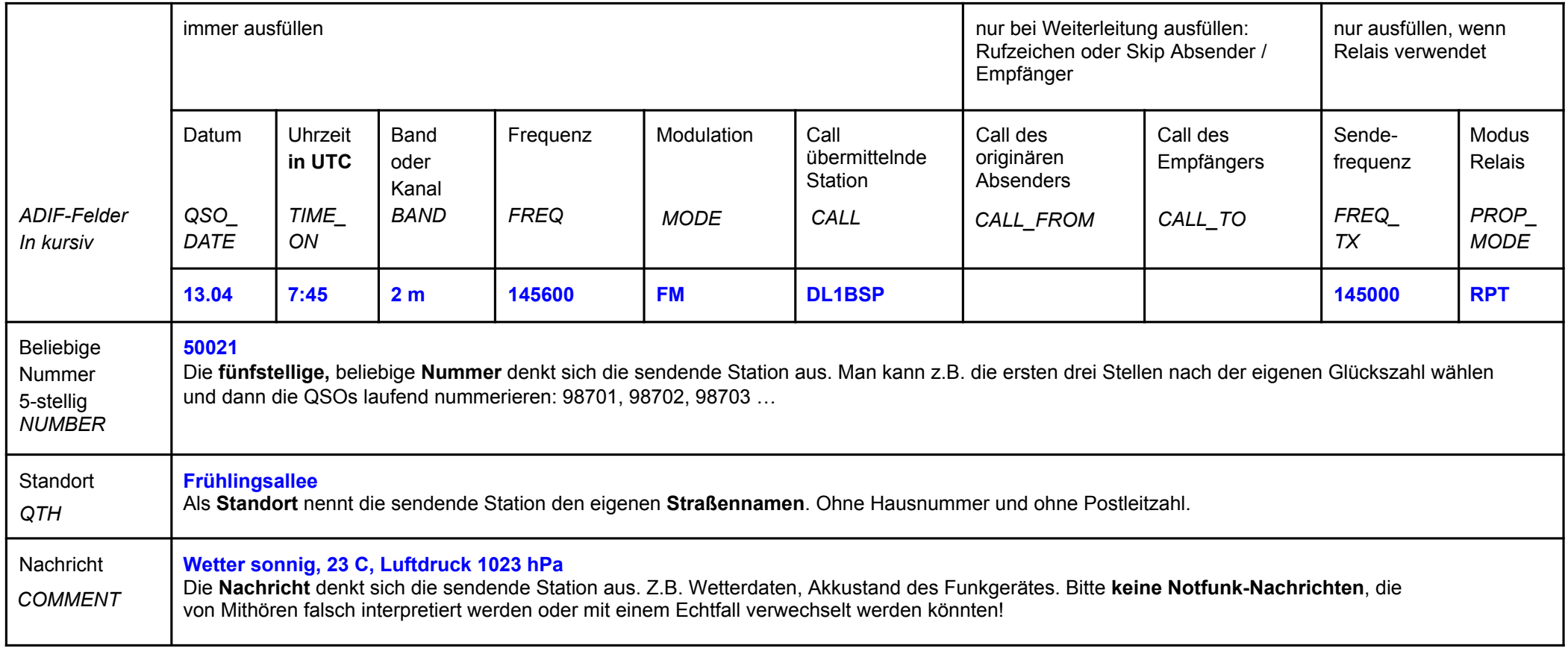

**Eigenes Call:** DARC DOK:

Zusätzliche Informationen wie z.B:

Funkgerät - Hersteller: Typ: Seriennummer:

hier eingeben. Dieses Textfeld wird in den ADIF-Header geschrieben.

Felder ausfüllen und auf der letzten Seite "Erzeuge ADIF" klicken. Dann zum Log-Upload! Bei mehr als 16 QSOs, bitte mehrere PDFs verwenden.

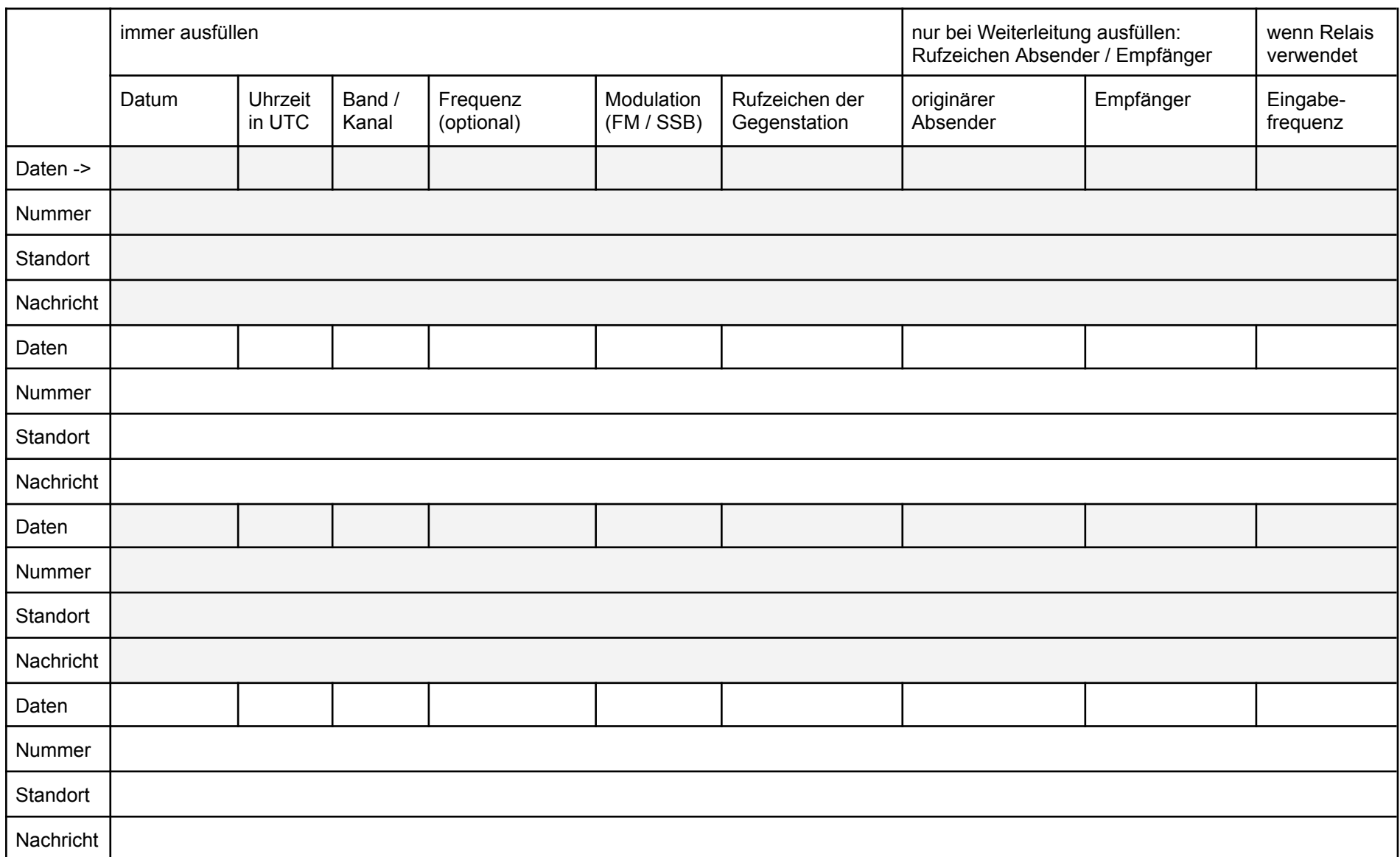

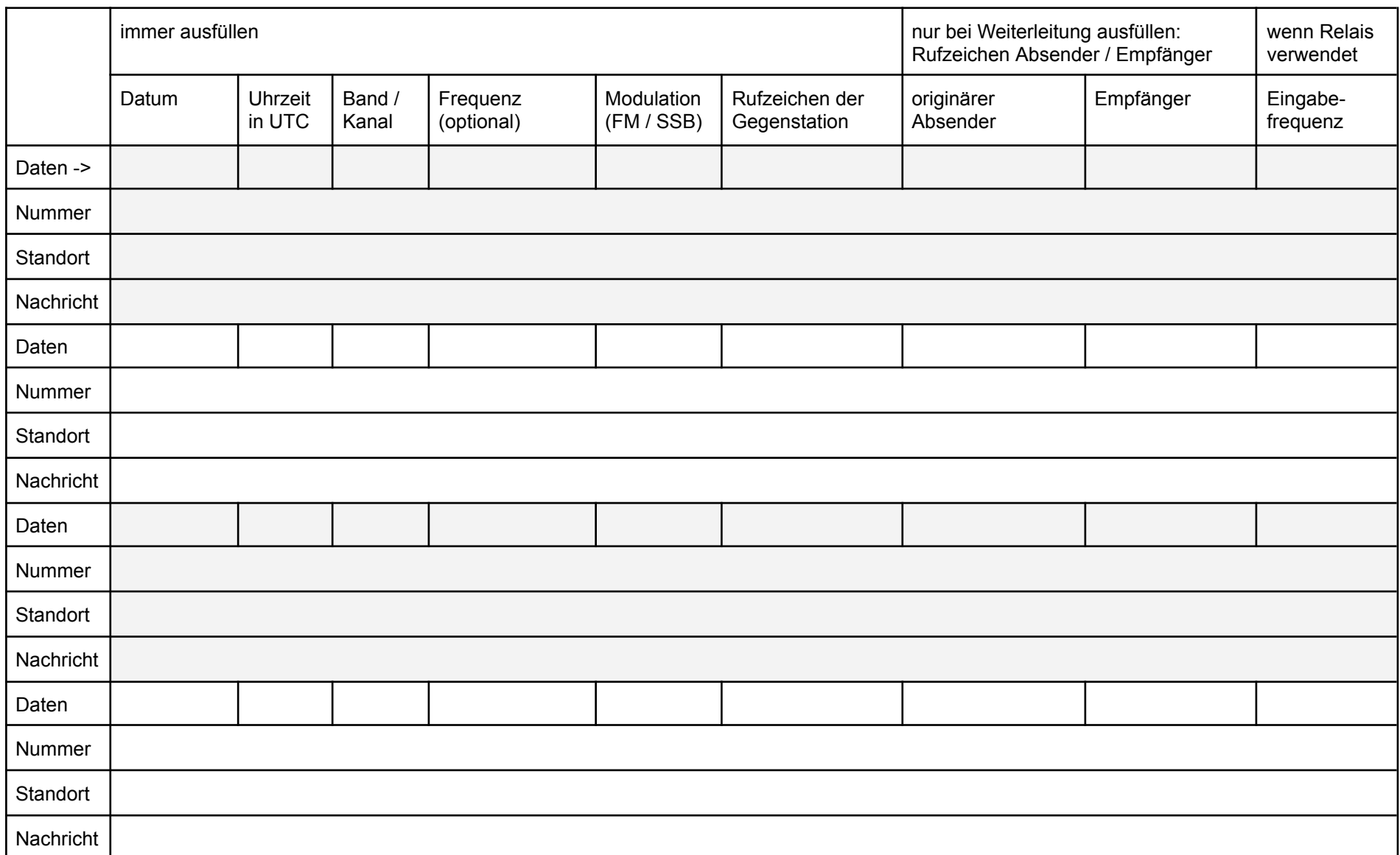

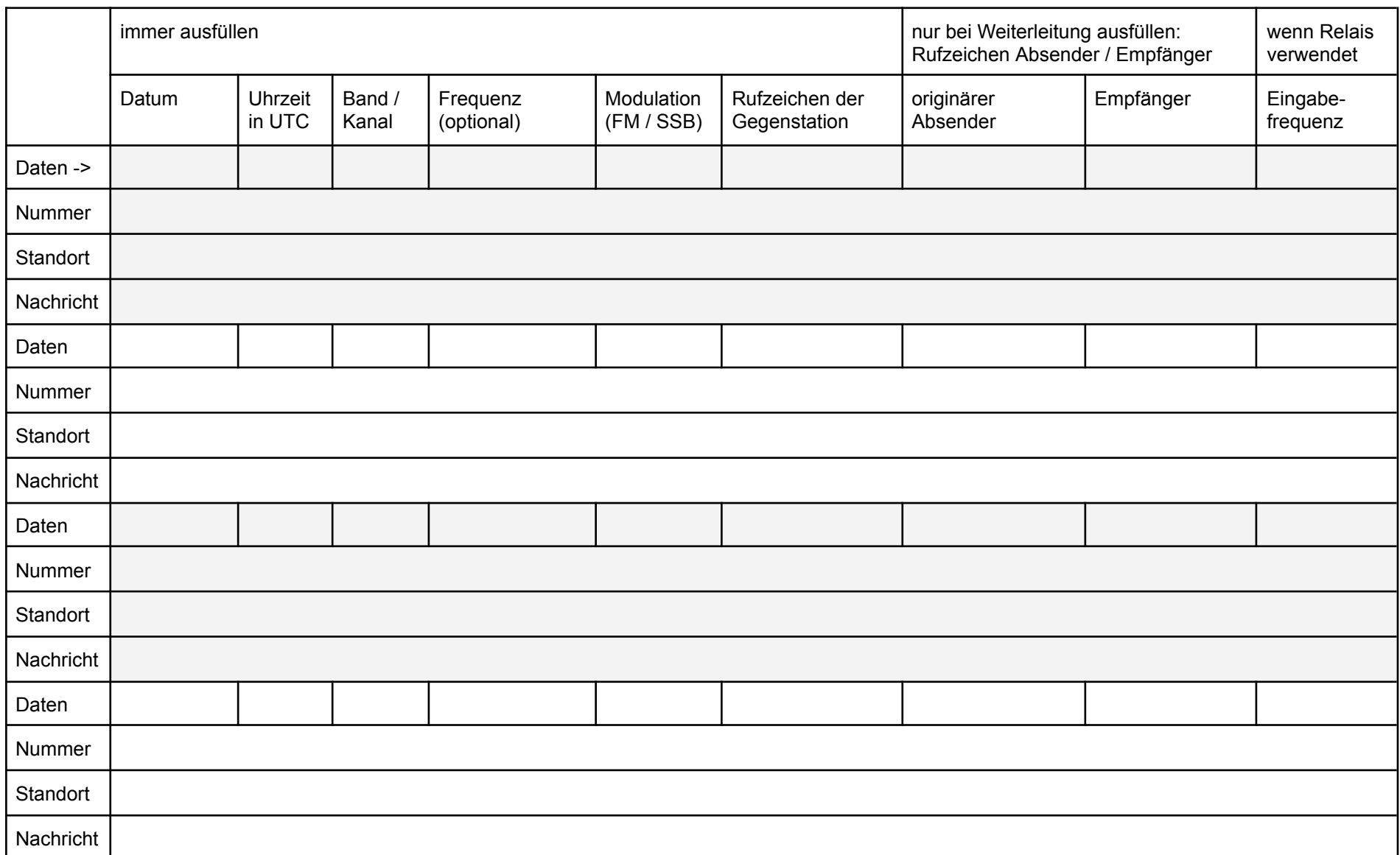

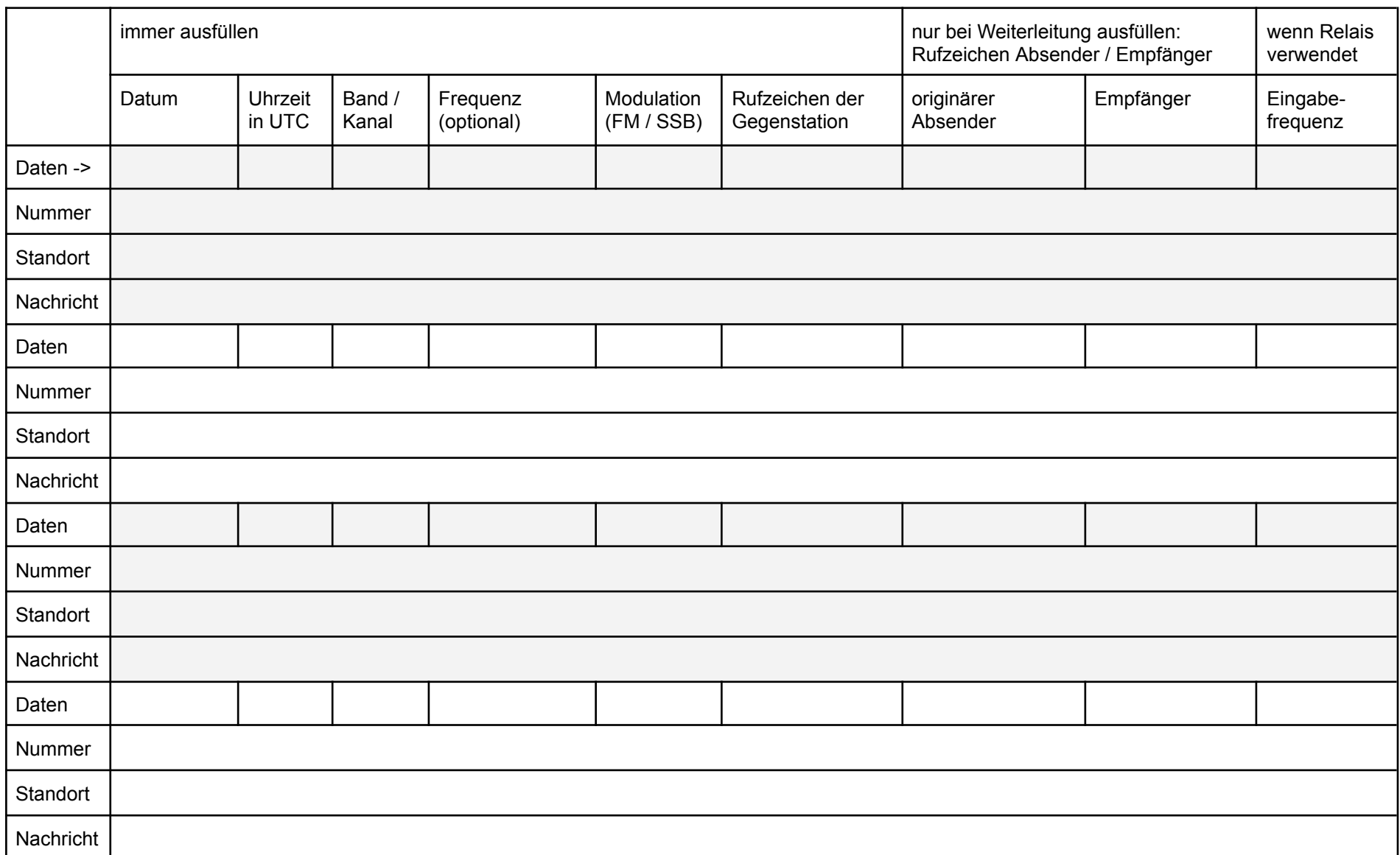

**Erzeuge ADIF**

Wenn der Knopf nicht funktioniert: Bitte Acrobat Reader verwenden und Javascript aktivieren.

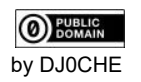